## Adobe Photoshop CC 2015 Download free Patch With Serial Key CRACK {{ lAtest versIon }} 2022

Installing Adobe Photoshop can be done in a few simple steps. First, go to the Adobe's website and select the version of Photoshop that you want to install. Once you have the download, open the file and follow the on-screen instructions. After the installation is complete, you need to crack Adobe Photoshop. To do this, you need to download a crack for the version of Photoshop that you want to use. Once you have the crack, open the file and follow the instructions on how to patch the software. Once the patching process is complete, the software is cracked and ready to use.

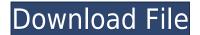

I would like to thank the post author for providing such a great review of Photoshop! I was really interested in learning more about Apple Pencil and Photoshop but I must confess that I don't own any Apple products, probably due to their \$1000 price range, so I have no idea what it feels like to use it! So I thought that the review would be a good opportunity to get a real life experience about it! I am really looking forward to this product: a new way of illustrating, editing photos and a better experience! I REALLY NEED TO GET THIS. I HAVE TRIED SO MANY SOFTWARE BUT THE SAME THING OVER AND OVER IS THAT CANNOT HANDLE MY NEEDS AS A PROFESSIONAL PHOTOGRAPHER. I ALREADY HAVE A PROBLEM WHICH I NEED AOTHER PROGRAM TO SUGGEST ME WHAT TO DO. I AM WONDERING IF EVERYTHING WILL WORK WHEN I GET THE IPAD PRO. Sorry for the delayed response. I just downloaded the Adobe Photoshop CC 2018 Review App and I found its a great APP. It's not only helping me to find out the features of photoshop but also it is making me understand the workflow line by line of it. For example it is very clear that you will not be able to import any image directly to the app but it is very smart in showing a little option for importing directly using USB cable or even the scanner and other accessories supported in the image editor. Further it is showing which are the Adobe apps supported by it. In a way you can say it is a great APP for all photoshop newbies, as it is taking them through the process of photoshop like a trainee to help them with ease. It is making photoshop so much simple than ever it can be. Good job Adobe. I am afraid already that with the newly announced CC 2019 version of Photoshop (if it is indeed the same as what you planned) the App is going to be the trainer of the future. Lucky for us.

## Adobe Photoshop CC 2015 With Activation Code Product Key Windows 10-11 [32|64bit] 2022

One of the big changes is the 'Airbrush' tool. Airbrushing is a type of technique that's been used for decades when it comes to applying makeup or giving a makeover than a new stylist and a client. work on the shooting option in artistic way, updated the tools of Photoshop: Adobe Photoshop tutorial. The basics of creating this effect are staying in one place while using the brush and the movement of the brush on the canvas. When using Photoshop, you need to create layers. In many cases, you have to make a layer for every image that you want to edit. Then you can merge the layers into one using the "Merge Layers" function in Photoshop. When you use the shape tool, you will be able to shape the area of the raster (bitmap) as you want. You can use the shape tools to change the shape of the raster like a paintbrush. How Photoshop Came to the Web: Back in 2016, Adobe announced that they were going to release a web-based version of their powerhouse product called Creative Cloud. Back then, the web-based version of Photoshop was seen as a new opportunity to expand on its dominance in the graphic design market because there was no need to install the program onto your local computer that was often laden with technical problems that would prevent you from working. Therefore, as more and more web users were introduced to Photoshop, the program became available in more places and for more purposes. In some ways, Creative Cloud was the first true web app. In particular, features like search and a dark mode very effectively brought Photoshop into the world of the web. After all, why would you want to have a web-based program that you have to download? e3d0a04c9c

## Download free Adobe Photoshop CC 2015Activation Code Licence Key X64 2022

Adobe Photoshop includes a variety of features designed to make it easy for photographers and design professionals to create and modify images for publishing and printing. The latest version of the program includes improved layer selection, enhanced adjustment tools, and a number of new features, including support for the Mac OS X 10. Adobe Photoshop has been one of the most popular photo editing software in the world, so it's not really surprising why more than 85% of all Americans use Photoshop. This software package has so much room for improvement, so it is no wonder that people are always looking for ways to improve their skills and make the most out of this popular photo editing software. Now's the time to bring your attention to those tools that can potentially be very helpful for getting the very best shot from your smartphone. The features of the software can work great, but they are generally not as easy to use as they could be. You got a good average quality that you can edit further in creating a clear and attractive image from your device. After out of the box presets, you can make your photo look much better by purchasing editing tools that can reduce unwanted elements and enhance the natural look of your photo. Depending on your editing needs, it's often best to create a post-view that is noticeable. Once your work is completed, save or export your work for review. In this Photoshop tutorial we'll show you how to add filters on your photos. Just like many other tools of the program, Photoshop filters can also be a bit confusing and it is essential to have a clear understanding of using filters. In the beginning, many users are confused with the available selection of filters. In this Photoshop tutorial, we'll show you how to use a simple Serif. With the help of the right filters, we can enhance the features of a photo.

photoshop 7.0 free download app adobe photoshop 7.0 free download android photoshop 7.0 free download full version serial number photoshop 7.0 free download full version with key for windows 10 photoshop 7.0 free download for windows 11 64 bit photoshop 7.0 free download full version crack photoshop 7.0 free download filehippo photoshop 7.0 free download free photoshop 7.0 free download google drive google adobe photoshop 7.0 free download

David Gewirtz: My best guess is that the vision of the future of Photoshop is a more seamless integration of tools and products with those of other companies and those of Adobe's own design and creative platform. The anticipated workflow model for the future of the design suite is how the Web itself works and today's news is just the latest in a long series of ways that technology has changed how we work. Michael Muchmore: What do you expect to happen with future products coming out of Adobe? Do you expect the company to align more with the design or functionality side of the products? Right now, you're either working with a photo or some file that has been opened. But what happens if, instead, you could work with your file the whole time, opening, scaling, and even printing as and when you need? Photoshop's most powerful features aren't things you activate from a panel. In addition to sharpening and blur filters, the most powerful tools are the ones you use directly, like the Paths panel or Content-Aware fill. Photoshop has a powerful set of layers tools that make it possible to do all kinds of visual editing really fast. The most powerful layer tools are really easy to use, with some of the fastest performance around, and they're at the top of the list. Photoshop's powerful text tools allow you to edit and create text with top-quality results, at lightning speed. Taking advantage of AI capabilities, this system dramatically reduces the amount of time it

takes to apply the results of your work.

The mobile workflow is part of a wider effort at Adobe to let you use Photoshop without an internet connection, so that you can work on your photos while offline. You can save your edits and reopen them later on the web. One of the key components of the 5-year-old Creative Cloud is a set of tools and is built to work together. Rather than learning Photoshop CC standalone, you'll be able to learn a set of skills that will allow you to finish projects more efficiently. This means that you'll be able to share your work more easily, and edits also will be available on both their desktop products and on or any mobile devices. Another aspect of Creative Cloud is the ability to create multiple projects. You can create multiple projects for a single image without having to work on a new document or project each time. This allows you to reuse projects by pulling them into a new document. Adobe Design Suite is a digital graphic and web design tool used to create web sites, icons, and images, either for use within web pages or to be displayed by other applications. The program allows you to design a web page and add other elements, such as pop-up windows, using the same tool. With Adobe Photoshop, Adobe Illustrator, and Adobe InDesign, you can create or manipulate complex designs and rebuild them as needed, with advanced tools for image resolutions, color profiles, and other aspects of graphic design. Being a professional tool, the Adobe Suite offers you a range of services designed to take your work to the next level, adding special effects, paint, and more. You can also socialize and communicate via the web by using its integrated social media tools, and providers of print services are readily available to help you make the most of your print projects, even if you're using one of the newest versions of the software.

https://soundcloud.com/ciaprotunlour1972/download-driver-printer-matrix-point-mp-7645-hp https://soundcloud.com/nikitababvu/visual-basic-6-tutorial-bangla-pdf-download https://soundcloud.com/ousfretembar1979/sw2010-2013activatorssq-exe https://soundcloud.com/voifirfootent1980/proposal-perbaikan-jalan-desa-pdf-download https://soundcloud.com/apsaytolucab/cubase5elicensercrack https://soundcloud.com/codiizacnyq/sallys-salon-free-download-full-version-unlimited https://soundcloud.com/ivanvdndor/download-cheat-pb-gak-bisa-mati

Photoshop users will be glad to know that Adobe has dropped the subscription model for Photoshop Elements. Adobe announced that Adobe Elements 20 will be available completely gratis to all users. The new features in Photoshop will boost productivity and performance and make Adobe's popular design, color, and image editing software easier to use. These new features build on the speed of today's hardware and software to make the application easier to work in and more efficient. Application performance improvements have been particularly noticeable in the most challenging workflows — like video and animation — with Adobe being praised for the speed of its sweeping feature upgrades. These productivity enhancements come in light of Apple's introduction of its own digital darkroom apps for the Mac, including the latest version of Apple's powerful iPhoto, and the new iPad Pro 2019 models. Adobe, of course, has gone a long way beyond the single-image editing workflow of the Mac by adding numerous image editing and creative features to software that initially brought image editing to the office and desktop. However, if you think it is over a lot of time, then you can always make use of the basic version of Photoshop, which allows them to create in only inches of time and now even free of cost as well as the maximum resolution limitation of there is. Plus, if you are in search of a free version of Photoshop, then you might want to check out the new Photoshop Express, which is the free version of Photoshop. Preparing a number of updates on it for you.

Photoshop is a powerful tool and the skills to make it work for you are not always obvious. This second edition of the popular Digital Design and Composition with Photoshop shows you how to get the results you need from Photoshop. Based on almost ten years of hands-on experience, this clear and concise guide shows you the techniques and best practices. This edition examines the latest technology developments in Photoshop and shows you how they can enhance your work. Photoshop was the pioneer product in its category, but over the past decade it has become a bloated monolith of an application that consumes multiple gigabytes of disk space and uses dozens of gigabytes of memory whenever you start working. And it made the performance quite sluggish. The most widely used Adobe Photoshop Features is the Color Modes. Color Modes allow the photoshop user to create and apply different types of colors on an image, mainly using variations of greyscale, black and white, color or a combination of all of these. For E.g.: In this mode, the color is treated as a three dimensional space, the colors in which are represented by a color cube. The colors inside the color cube are defined by the Color Look Up Table(CLUT), which gives the user the ability to add different shades of a color, in addition to basic colors. When the color is input, it is represented at the 0+1+2d space, where the 1 is the luminance, and the 2 the chrominance. The luminance is the amount of light, and the chrominance is the amount of saturation (why is the amount of light grey changed to a rainbow of colors)